# *Go Office 2010 Answers*

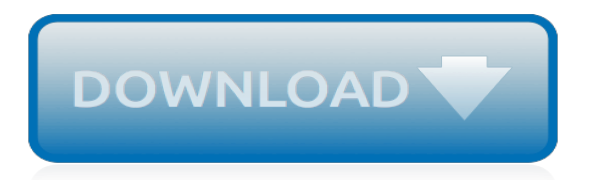

# **Go Office 2010 Answers**

Install Office 365 on your Mac, PC, tablets, and phones. With full versions installed on your PC or Mac, there's no need for an internet connection to access documents. Collaborate, co-author, and share with 1 TB of OneDrive cloud storage per user. Access all of your docs, photos, and videos ...

## **Office 2010 Download | Office 2010 Product Key**

Here Are The Download Locations for Office 2010 and Office 2007

## **Here Are The Download Locations for Office 2010 and Office ...**

Never Let Me Go is a 2010 British dystopian romantic drama film based on Kazuo Ishiguro's 2005 novel Never Let Me Go.The film was directed by Mark Romanek from a screenplay by Alex Garland. Never Let Me Go is set in an alternative history and centres on Kathy, Ruth and Tommy portrayed by Carey Mulligan, Keira Knightley and Andrew Garfield respectively, who become entangled in a love triangle.

## **Never Let Me Go (2010 film) - Wikipedia**

Modern workplace training. Office 365 and Windows 10 bring cool, new tools to work smarter and more securely on any device. See how to work with 3D models, find things fast with Timeline, share docs, and even ask Cortana for help.

## **Microsoft Office help and training - Office Support**

Best answer: A man was recently caught in the girl's locker room spying on girls in my town at a high school women's event. When security caught him, he was smart enough to say he identified as a woman, so they had to let him go and explain to the pissed off parents and traumatized girl, they couldn't do anything because he had every right to be there.

## **Home | Yahoo Answers**

Microsoft Office 2010 (codenamed Office 14) is a version of the Microsoft Office productivity suite for Microsoft Windows. Office 2010 was released to manufacturing on April 15, 2010, and was later made available for retail and online purchase on June 15, 2010. It is the successor to Office 2007 and the predecessor to Office 2013. Research and development of Office 2010 began in 2006, before ...

# **Microsoft Office 2010 - Wikipedia**

Hello, I am trying to clean up some disk space and was wondering if can get rid of the MSOCache folder on the local drive? Does it need to be there?  $\cdot$  Hi, It's ok to remove the MSO Cache folder if your Office is fully installed. Local Install Source creates this hidden folder when Office is installed to prevent the user from having to insert the CD ...

## **Can I remove the MSOCache folder? (Office 2010)**

Original Title: Word 2010 - Compatibility Mode Hi, I've been reading the threads here trying to find exactly how to turn off this annoying compatibility mode in Word. I'm NOT using Outlook which seems to have been the culprit for some.

## **Turn Off Compatibility Mode in Word 2010 - Microsoft Community**

I've seen this problem posted other places with no real resolution presented. - Here it is - Ever since installing office 2010 I have several end users / customers that are unable to successfully keep print settings changed in Office 2010. The settings in office 2010 themselves work fine, but ... · This probably won't solve the problem, but when it ...

## **Office 2010 Ignores Printer Settings**

Thanks for contributing an answer to Stack Overflow! Please be sure to answer the question.Provide details and share your research! But avoid …. Asking for help, clarification, or responding to other answers.

# **runtime error 5981 on Office/excel 2010 fresh installation ...**

I had a strange issue with Sharepoint 2010 where users with contribute permissions when they try to open a document it always open in read only mode. I reviewed the farm configuration and everything

## **sharepoint opens documents in Read only mode for users ...**

I realize this is an old thread,but after great consternation with trying to configure Outlook 2010 with hosted M\$ Exchange O365, I came across a shortcut of installing the new Outlook.com connector and it pretty much lets you use the join wizard to connect to your hosted email.

## **How To Configure Outlook 2010 for Office 365 - Spiceworks**

I have a user that has outlook 2010 and a invite was sent to them from another employee this was back in april the reminder wont go away. Cannot turn off the reminder.

# **[SOLVED] Outlook 2010 reminder wont go away?? - Spiceworks**

The changes introduced by Microsoft Office 2010 are many and quite striking. The Office button has been completely renovated: instead of a menu, it opens a panel that occupies the entire program window.

## **Download the latest version of Microsoft Office 2010 free ...**

We are just starting to migrate to Windows 7 and Office 2010 and have come across the following problem with Excel/Outlook 2010. In Excel if I go to File > Save and Send > Send...

# **Office 2010 Save and Send not working - Experts Exchange**

Hi Mike, I installed/upgraded Office2000 to Office 2003 using the MaintWiz for office2003, and the whole thing went smooth, now so many years later I am trying to create an auto-install process as I did back then, but I can't figure out how to do it.

# **Office 2010 Completely Silent Install – A really quick ...**

Office 365 is a cloud-based subscription service that brings together the best tools for the way people work today. By combining best-in-class apps like Excel and Outlook with powerful cloud services like OneDrive and Microsoft Teams, Office 365 lets anyone create and share anywhere on any device.

## **Microsoft Office | Productivity Tools for Home & Office**

I've searched high and low for this, but have yet to find anything. I'm running Exchange 2010, and I have a mailbox set to forward all mail to another user. When this other user has their out of ...

## **exchange 2010 - Prevent Out of Office Reply For Forwarded ...**

Alright with the information you've provided I can go into a little more details about recommendations. So, with this business the general computer tasks are lightweight as well as the types of files that they are going to be accessing to.

## **Setting up 10 computer network in small office Help? | Tom ...**

Consumer Compliance Outlook > 2010 > First Quarter 2010 Consumer Compliance Outlook: First Quarter 2010. Rules Regarding Overdraft Services: Questions and Answers. By Alex Kunigenas, Compliance Risk Coordinator, Federal Reserve Bank of San Francisco

[free diesel kia bongo 3 2006 service kit](http://majmarine19.alp1n3.com/free_diesel_kia_bongo_3_2006_service_kit.pdf), [lesson 5.7 practice b the pythagorean theorem answer key](http://majmarine19.alp1n3.com/lesson_5_7_practice_b_the_pythagorean_theorem_answer_key.pdf), [math riddles](http://majmarine19.alp1n3.com/math_riddles_and_answers.pdf) [and answers](http://majmarine19.alp1n3.com/math_riddles_and_answers.pdf), [why good things happen to good people how to live,](http://majmarine19.alp1n3.com/why_good_things_happen_to_good_people_how_to_live.pdf) [preaching the gospel of john](http://majmarine19.alp1n3.com/preaching_the_gospel_of_john.pdf), [robert goddard](http://majmarine19.alp1n3.com/robert_goddard_books.pdf) [books](http://majmarine19.alp1n3.com/robert_goddard_books.pdf), [going too far the curvy submibive english edition](http://majmarine19.alp1n3.com/going_too_far_the_curvy_submibive_english_edition.pdf), [chapter 7 market structures worksheet answers,](http://majmarine19.alp1n3.com/chapter_7_market_structures_worksheet_answers.pdf) [the](http://majmarine19.alp1n3.com/the_history_of_government_from_the_earliest_times_three_volume.pdf) [history of government from the earliest times three volume](http://majmarine19.alp1n3.com/the_history_of_government_from_the_earliest_times_three_volume.pdf), [awad system analysis and design by galgotia](http://majmarine19.alp1n3.com/awad_system_analysis_and_design_by_galgotia_publications.pdf) [publications](http://majmarine19.alp1n3.com/awad_system_analysis_and_design_by_galgotia_publications.pdf), [microsoft office and business 2010 product key](http://majmarine19.alp1n3.com/microsoft_office_and_business_2010_product_key.pdf), [goods to learn java](http://majmarine19.alp1n3.com/goods_to_learn_java.pdf), [gold, silver and green](http://majmarine19.alp1n3.com/gold_silver_and_green.pdf), [a s](http://majmarine19.alp1n3.com/a_s_tanenbaum_4th_edition_back_exercise_answers_file.pdf) [tanenbaum 4th edition back exercise answers file,](http://majmarine19.alp1n3.com/a_s_tanenbaum_4th_edition_back_exercise_answers_file.pdf) [wynona and the dragon english edition,](http://majmarine19.alp1n3.com/wynona_and_the_dragon_english_edition.pdf) [excel 2010 para](http://majmarine19.alp1n3.com/excel_2010_para_dummies_para_dummies_for_dummies_spanish_edition.pdf) [dummies para dummies for dummies spanish edition](http://majmarine19.alp1n3.com/excel_2010_para_dummies_para_dummies_for_dummies_spanish_edition.pdf), [say goodbye to survival mode 9 simple strategies to stress,](http://majmarine19.alp1n3.com/say_goodbye_to_survival_mode_9_simple_strategies_to_stress.pdf) [computerized accounting with quickbooks pro 2010 with 2 cdroms,](http://majmarine19.alp1n3.com/computerized_accounting_with_quickbooks_pro_2010_with_2_cdroms.pdf) [ricetta per sugo con zucchine e gamberetti,](http://majmarine19.alp1n3.com/ricetta_per_sugo_con_zucchine_e_gamberetti.pdf) [daniel goleman leadership that gets results](http://majmarine19.alp1n3.com/daniel_goleman_leadership_that_gets_results.pdf), [my career goes bung,](http://majmarine19.alp1n3.com/my_career_goes_bung.pdf) [john locke 2 treatises of government](http://majmarine19.alp1n3.com/john_locke_2_treatises_of_government.pdf), [simple](http://majmarine19.alp1n3.com/simple_mathematical_problems_with_answers.pdf) [mathematical problems with answers](http://majmarine19.alp1n3.com/simple_mathematical_problems_with_answers.pdf), [the joy of listening to god by joyce huggett](http://majmarine19.alp1n3.com/the_joy_of_listening_to_god_by_joyce_huggett.pdf), [transport problem answers,](http://majmarine19.alp1n3.com/transport_problem_answers.pdf) [excel training 2010](http://majmarine19.alp1n3.com/excel_training_2010.pdf), [goldman sachs careers search](http://majmarine19.alp1n3.com/goldman_sachs_careers_search.pdf), [it will always be you megha raos google,](http://majmarine19.alp1n3.com/it_will_always_be_you_megha_raos_google.pdf) [ten interview](http://majmarine19.alp1n3.com/ten_interview_questions_and_answers.pdf) [questions and answers,](http://majmarine19.alp1n3.com/ten_interview_questions_and_answers.pdf) [golf driving lesson](http://majmarine19.alp1n3.com/golf_driving_lesson.pdf), [how to prepare for interview questions and answers](http://majmarine19.alp1n3.com/how_to_prepare_for_interview_questions_and_answers.pdf)